## Package 'ClusVis'

October 12, 2022

<span id="page-0-0"></span>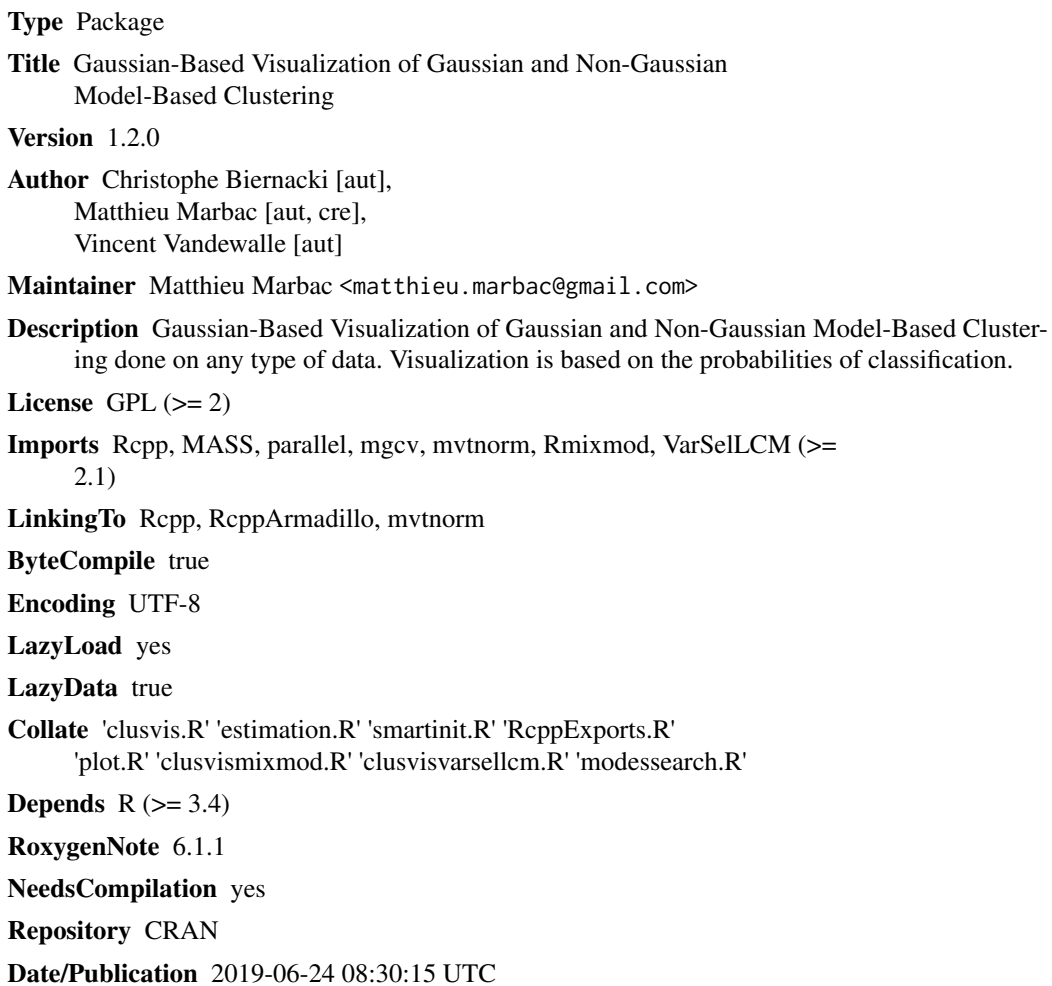

### R topics documented:

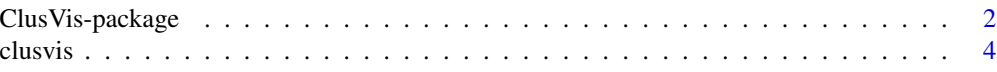

<span id="page-1-0"></span>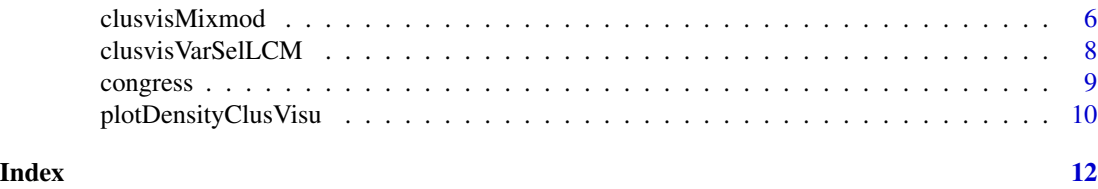

ClusVis-package *Gaussian-Based Visualization of Gaussian and Non-Gaussian Model-Based Clustering.*

#### Description

The main function for parameter inference is [clusvis.](#page-3-1) Moreover, specific functions [clusvisVarSelLCM](#page-7-1) and [clusvisMixmod](#page-5-1) are implemented to visualize the results of the R package VarSelLCM and Rmixmod. After parameter inference, visualization is done with function [plotDensityClusVisu.](#page-9-1)

#### Details

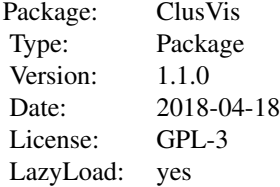

#### Author(s)

Biernacki, C. and Marbac, M. and Vandewalle, V.

#### Examples

```
## Not run:
```

```
## First example: R package Rmixmod
# Package loading
require(Rmixmod)
```

```
# Data loading (categorical data)
data("congress")
# Model-based clustering with 4 components
set.seed(123)
res <- mixmodCluster(congress[,-1], 4, strategy = mixmodStrategy(nbTryInInit = 500, nbTry=25))
```
# Inference of the parameters used for results visualization

#### ClusVis-package 3

```
# (specific for Rmixmod results)
 # It is better because probabilities of classification are generated
 # by using the model parameters
 resvisu <- clusvisMixmod(res)
 # Component interpretation graph
 plotDensityClusVisu(resvisu)
 # Scatter-plot of the observation memberships
plotDensityClusVisu(resvisu, add.obs = TRUE)
## Second example: R package Rmixmod
# Package loading
require(Rmixmod)
# Data loading (categorical data)
data(birds)
# Model-based clustering with 3 components
resmixmod <- mixmodCluster(birds, 3)
# Inference of the parameters used for results visualization (general approach)
# Probabilities of classification are not sampled from the model parameter,
# but observed probabilities of classification are used for parameter estimation
resvisu <- clusvis(log(resmixmod@bestResult@proba),
                  resmixmod@bestResult@parameters@proportions)
# Inference of the parameters used for results visualization
# (specific for Rmixmod results)
# It is better because probabilities of classification are generated
# by using the model parameters
resvisu <- clusvisMixmod(resmixmod)
# Component interpretation graph
plotDensityClusVisu(resvisu)
# Scatter-plot of the observation memberships
plotDensityClusVisu(resvisu, add.obs = TRUE)
## Third example: R package VarSelLCM
# Package loading
require(VarSelLCM)
# Data loading (categorical data)
data("heart")
# Model-based clustering with 3 components
res <- VarSelCluster(heart[,-13], 3)
# Inference of the parameters used for results visualization
# (specific for VarSelLCM results)
# It is better because probabilities of classification are generated
# by using the model parameters
```

```
resvisu <- clusvisVarSelLCM(res)
# Component interpretation graph
plotDensityClusVisu(resvisu)
# Scatter-plot of the observation memberships
plotDensityClusVisu(resvisu, add.obs = TRUE)
## End(Not run)
```

```
clusvis This function estimates the parameters used for visualization
```
#### Description

This function estimates the parameters used for visualization

#### Usage

```
clusvis(logtik.estim, prop = rep(1/ncol(logtik.estim),
  ncol(logtik.estim)), logtik.obs = NULL, maxit = 10^3,
  nbranchi = 12, nbcpu = 1)
```
#### Arguments

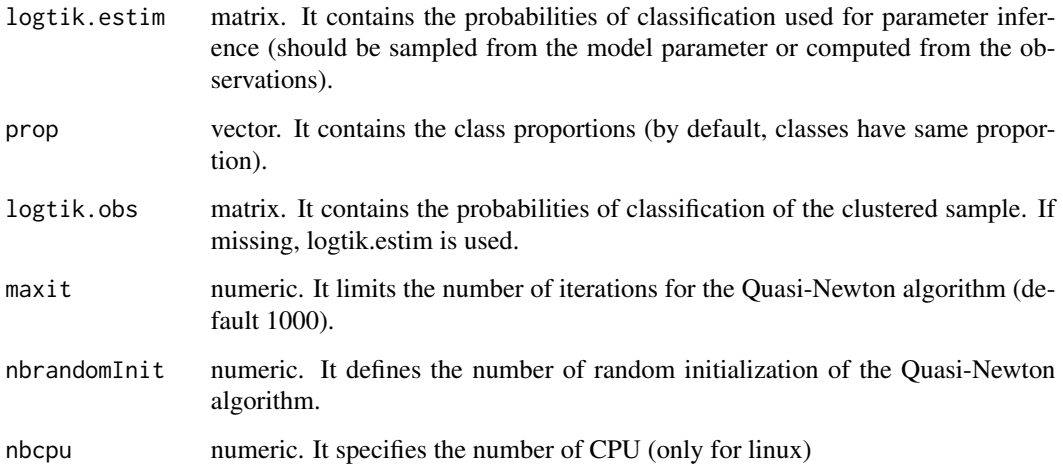

#### Value

Returns a list

<span id="page-3-0"></span>

#### clusvis 5

#### Examples

## Not run:

```
## First example: R package Rmixmod
# Package loading
require(Rmixmod)
 # Data loading (categorical data)
 data("congress")
 # Model-based clustering with 4 components
set.seed(123)
res <- mixmodCluster(congress[,-1], 4, strategy = mixmodStrategy(nbTryInInit = 500, nbTry=25))
# Inference of the parameters used for results visualization
 # (specific for Rmixmod results)
 # It is better because probabilities of classification are generated
 # by using the model parameters
resvisu <- clusvisMixmod(res)
 # Component interpretation graph
 plotDensityClusVisu(resvisu)
 # Scatter-plot of the observation memberships
 plotDensityClusVisu(resvisu, add.obs = TRUE)
## Second example: R package Rmixmod
# Package loading
require(Rmixmod)
# Data loading (categorical data)
data(birds)
# Model-based clustering with 3 components
resmixmod <- mixmodCluster(birds, 3)
# Inference of the parameters used for results visualization (general approach)
# Probabilities of classification are not sampled from the model parameter,
# but observed probabilities of classification are used for parameter estimation
resvisu <- clusvis(log(resmixmod@bestResult@proba),
                   resmixmod@bestResult@parameters@proportions)
# Inference of the parameters used for results visualization
# (specific for Rmixmod results)
# It is better because probabilities of classification are generated
# by using the model parameters
resvisu <- clusvisMixmod(resmixmod)
# Component interpretation graph
plotDensityClusVisu(resvisu)
```
# Scatter-plot of the observation memberships

```
plotDensityClusVisu(resvisu, add.obs = TRUE)
 ## Third example: R package VarSelLCM
 # Package loading
 require(VarSelLCM)
 # Data loading (categorical data)
 data("heart")
 # Model-based clustering with 3 components
 res <- VarSelCluster(heart[,-13], 3)
 # Inference of the parameters used for results visualization
 # (specific for VarSelLCM results)
 # It is better because probabilities of classification are generated
 # by using the model parameters
 resvisu <- clusvisVarSelLCM(res)
 # Component interpretation graph
 plotDensityClusVisu(resvisu)
 # Scatter-plot of the observation memberships
 plotDensityClusVisu(resvisu, add.obs = TRUE)
 ## End(Not run)
clusvisMixmod This function estimates the parameters used for visualization of model-
                         based clustering performs with R package Rmixmod. To achieve the
```
#### <span id="page-5-1"></span>**Description**

This function estimates the parameters used for visualization of model-based clustering performs with R package Rmixmod. To achieve the parameter infernece, it automatically samples probabilities of classification from the model parameters

*fication from the model parameters*

*parameter infernece, it automatically samples probabilities of classi-*

#### Usage

```
clusvisMixmod(mixmodResult, sample.size = 5000, maxit = 10^3,
  nbrandomInit = 4 * mixmodResult@bestResult@nbCluster, nbcpu = 1,
  loccont = NULL)
```
#### Arguments

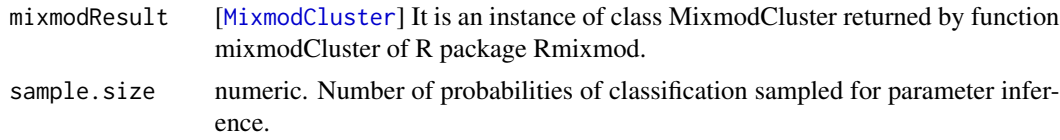

<span id="page-5-0"></span>

#### clusvisMixmod 7

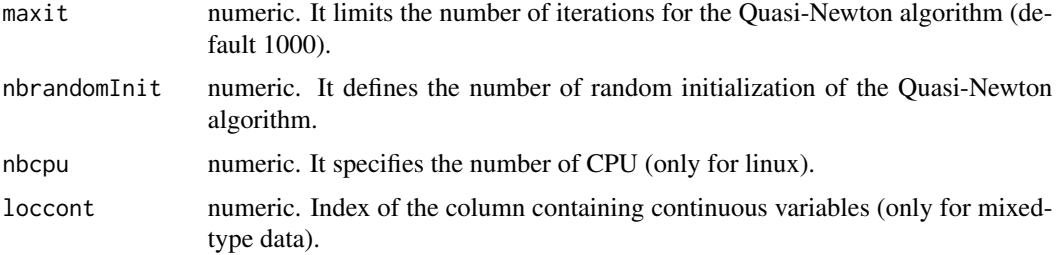

#### Value

Returns a list

#### Examples

## Not run:

## First example: R package Rmixmod # Package loading require(Rmixmod)

```
# Data loading (categorical data)
data("congress")
# Model-based clustering with 4 components
set.seed(123)
res <- mixmodCluster(congress[,-1], 4, strategy = mixmodStrategy(nbTryInInit = 500, nbTry=25))
```

```
# Inference of the parameters used for results visualization
# (specific for Rmixmod results)
# It is better because probabilities of classification are generated
# by using the model parameters
resvisu <- clusvisMixmod(res)
```

```
# Component interpretation graph
plotDensityClusVisu(resvisu)
```

```
# Scatter-plot of the observation memberships
plotDensityClusVisu(resvisu, add.obs = TRUE)
```

```
## Second example: R package Rmixmod
# Package loading
require(Rmixmod)
```

```
# Data loading (categorical data)
data(birds)
```

```
# Model-based clustering with 3 components
resmixmod <- mixmodCluster(birds, 3)
```

```
# Inference of the parameters used for results visualization (general approach)
# Probabilities of classification are not sampled from the model parameter,
```

```
# but observed probabilities of classification are used for parameter estimation
 resvisu <- clusvis(log(resmixmod@bestResult@proba),
                    resmixmod@bestResult@parameters@proportions)
 # Inference of the parameters used for results visualization
 # (specific for Rmixmod results)
 # It is better because probabilities of classification are generated
 # by using the model parameters
 resvisu <- clusvisMixmod(resmixmod)
 # Component interpretation graph
 plotDensityClusVisu(resvisu)
 # Scatter-plot of the observation memberships
 plotDensityClusVisu(resvisu, add.obs = TRUE)
 ## End(Not run)
clusvisVarSelLCM This function estimates the parameters used for visualization of model-
                         based clustering performs with R package Rmixmod. To achieve the
                         parameter infernece, it automatically samples probabilities of classi-
```
#### <span id="page-7-1"></span>**Description**

This function estimates the parameters used for visualization of model-based clustering performs with R package Rmixmod. To achieve the parameter infernece, it automatically samples probabilities of classification from the model parameters

#### Usage

```
clusvisVarSelLCM(varselResult, sample.size = 5000, maxit = 10^3,
  nbrandomInit = 4 * varselResult@model@g, nbcpu = 1, loccont = NULL)
```
*fication from the model parameters*

#### Arguments

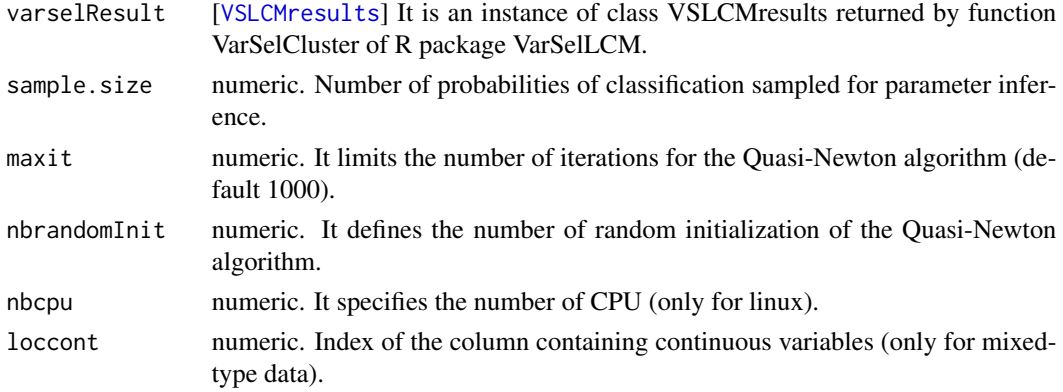

#### <span id="page-8-0"></span>congress **9**

#### Value

Returns a list

#### Examples

## Not run:

```
# Package loading
require(VarSelLCM)
# Data loading (categorical data)
data("heart")
# Model-based clustering with 3 components
res <- VarSelCluster(heart[,-13], 3)
# Inference of the parameters used for results visualization
# (specific for VarSelLCM results)
# It is better because probabilities of classification are generated
# by using the model parameters
resvisu <- clusvisVarSelLCM(res)
# Component interpretation graph
plotDensityClusVisu(resvisu)
# Scatter-plot of the observation memberships
```
plotDensityClusVisu(resvisu, add.obs = TRUE)

## End(Not run)

congress *Real categorical data set: Congressional Voting Records Data Set*

#### Description

This data set includes votes for each of the U.S. House of Representatives Congressmen on the 16 key votes identified by the CQA. The CQA lists nine different types of votes: voted for, paired for, and announced for (these three simplified to yea), voted against, paired against, and announced against (these three simplified to nay), voted present, voted present to avoid conflict of interest, and did not vote or otherwise make a position known (these three simplified to an unknown disposition).

#### References

Congressional Quarterly Almanac, 98th Congress, 2nd session 1984, Volume XL: Congressional Quarterly Inc. Washington, D.C., 1985.

Schlimmer, J. C. (1987). Concept acquisition through representational adjustment. Doctoral dissertation, Department of Information and Computer Science, University of California, Irvine, CA.

Website: https://archive.ics.uci.edu/ml/datasets/congressional+voting+records

#### Examples

data(congress)

<span id="page-9-1"></span>plotDensityClusVisu *Function for visualizing the clustering results*

#### Description

Function for visualizing the clustering results

#### Usage

```
plotDensityClusVisu(res, dim = c(1, 2), threshold = 0.95,
  add.obs = FALSE, positionlegend = "topright", xlim = NULL,
 ylim = NULL, colset = c("darkorange1", "dodgerblue2", "black",
  "chartreuse2", "darkorchid2", "gold2", "deeppink2", "deepskyblue1",
  "firebrick2", "cyan1", "red", "yellow"))
```
#### Arguments

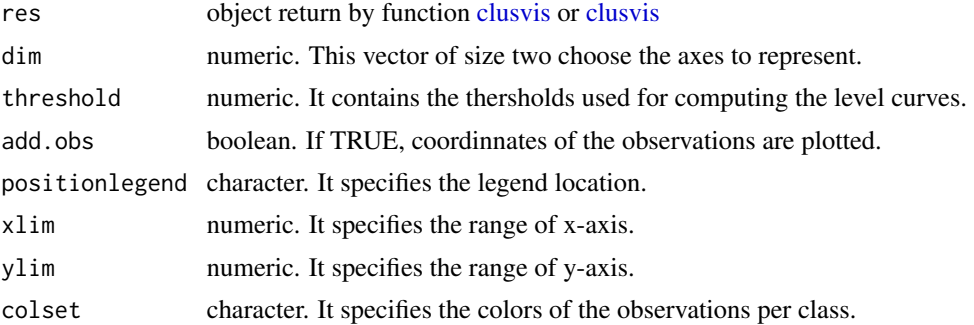

#### Examples

```
## Not run:
# Package loading
require(Rmixmod)
# Data loading (categorical data)
data("congress")
# Model-based clustering with 4 components
set.seed(123)
res <- mixmodCluster(congress[,-1], 4, strategy = mixmodStrategy(nbTryInInit = 500, nbTry=25))
# Inference of the parameters used for results visualization
# (specific for Rmixmod results)
# It is better because probabilities of classification are generated
# by using the model parameters
```

```
resvisu <- clusvisMixmod(res)
```
<span id="page-9-0"></span>

### plotDensityClusVisu 11

# Component interpretation graph plotDensityClusVisu(resvisu)

# Scatter-plot of the observation memberships plotDensityClusVisu(resvisu, add.obs = TRUE)

## End(Not run)

# <span id="page-11-0"></span>Index

∗ datasets congress, [9](#page-8-0) ∗ package ClusVis-package, [2](#page-1-0) ClusVis *(*ClusVis-package*)*, [2](#page-1-0) clusvis, *[2](#page-1-0)*, [4,](#page-3-0) *[10](#page-9-0)* ClusVis-package, [2](#page-1-0) clusvisMixmod, *[2](#page-1-0)*, [6](#page-5-0) clusvisVarSelLCM, *[2](#page-1-0)*, [8](#page-7-0)

congress, [9](#page-8-0)

MixmodCluster, *[6](#page-5-0)*

plotDensityClusVisu, *[2](#page-1-0)*, [10](#page-9-0)

VSLCMresults, *[8](#page-7-0)*